## **HTML**

il linguaggio per creare le pagine per il web

Parte II: elementi "complessi"

## **HTML: frame**

- i frame servono per suddividere il browser in parti indipendenti all'interno delle quali si possono caricare documenti HTML diversi
- è necessario innanzitutto realizzare un file HTML che definisca la struttura della pagina, ovvero la sua suddivisione in parti indipendenti

2

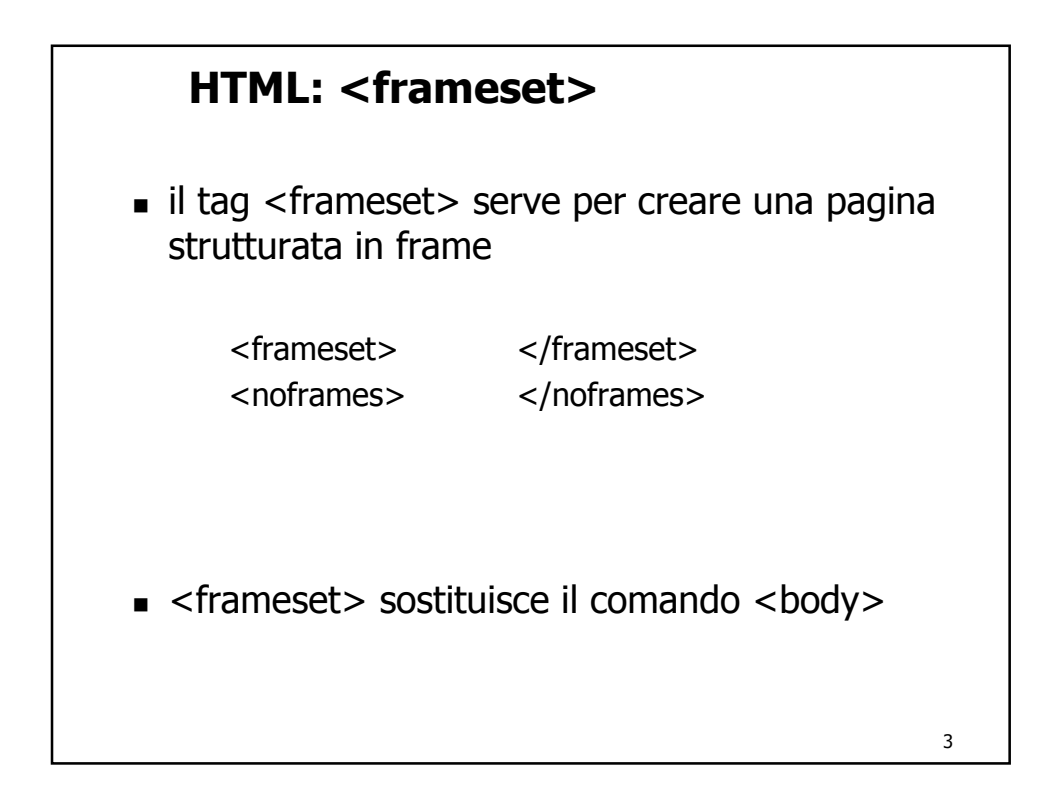

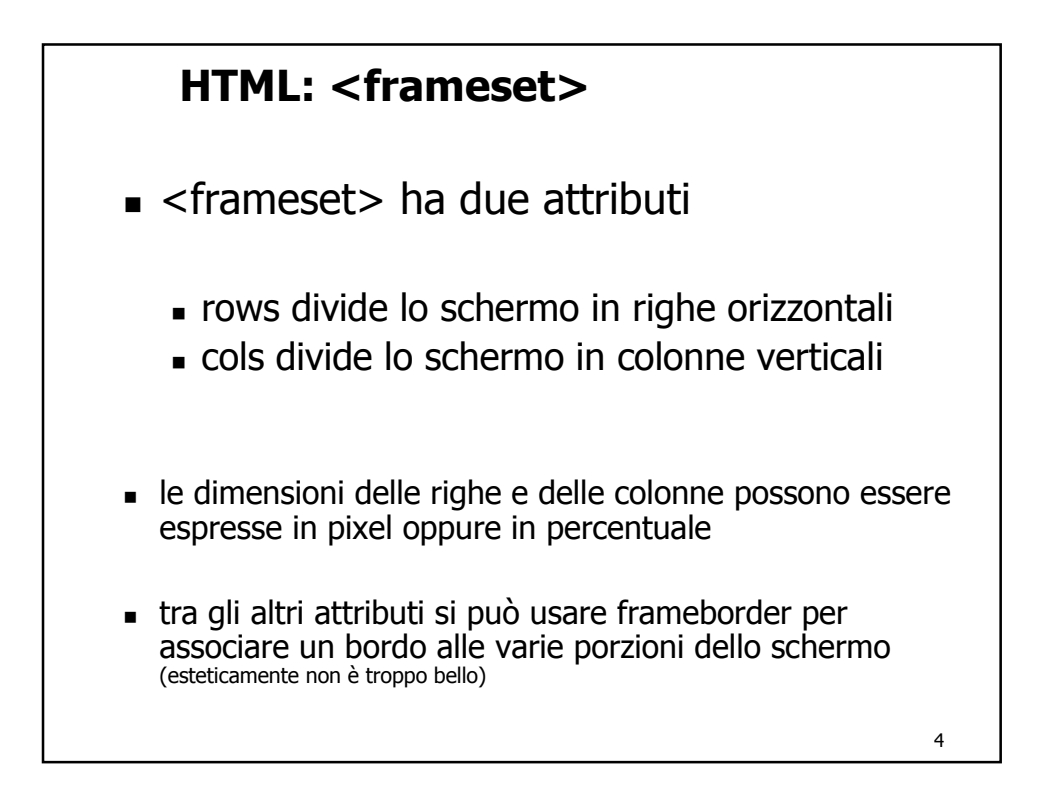

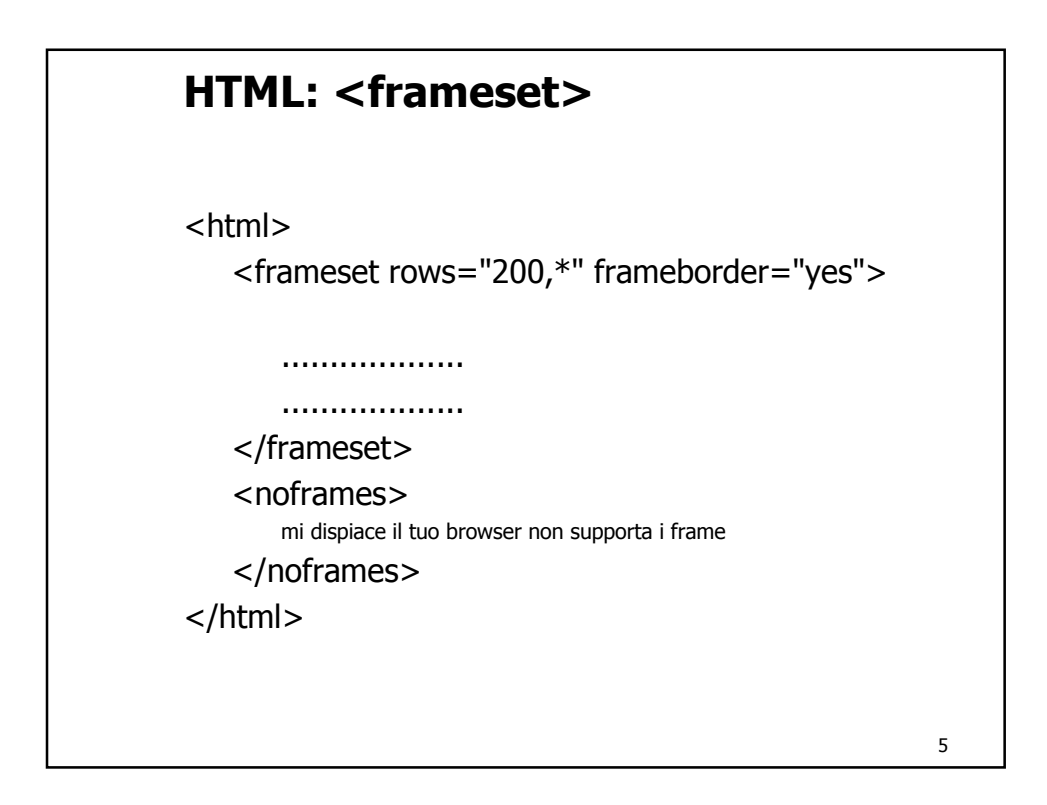

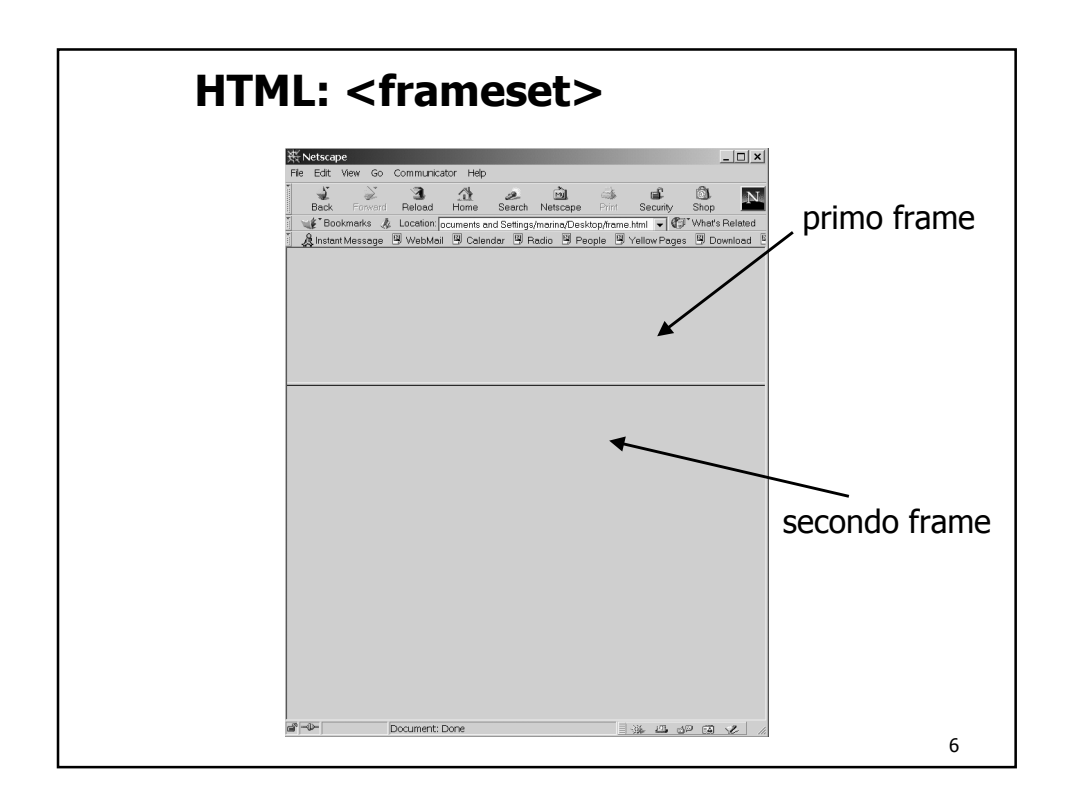

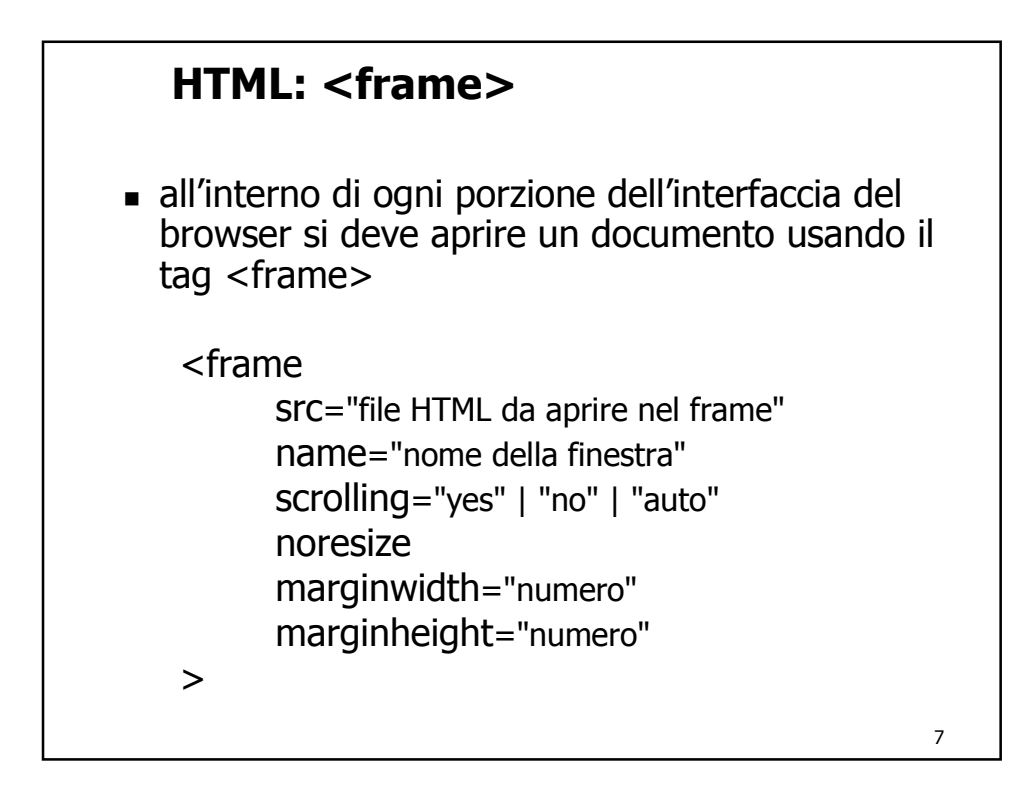

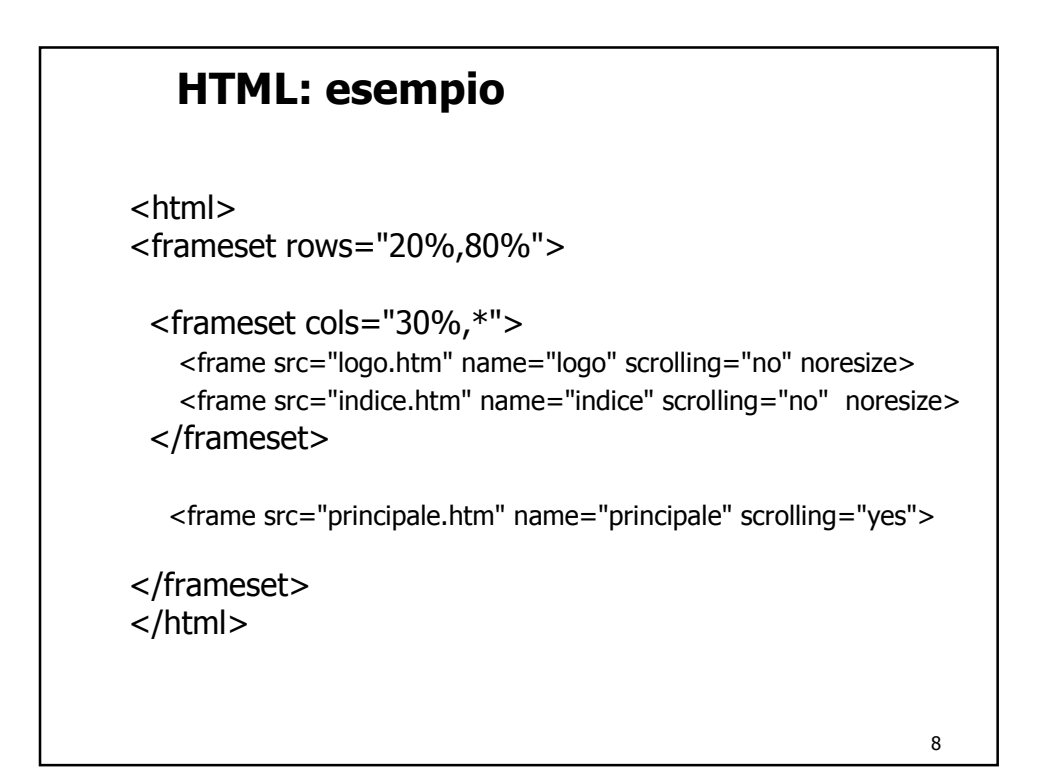

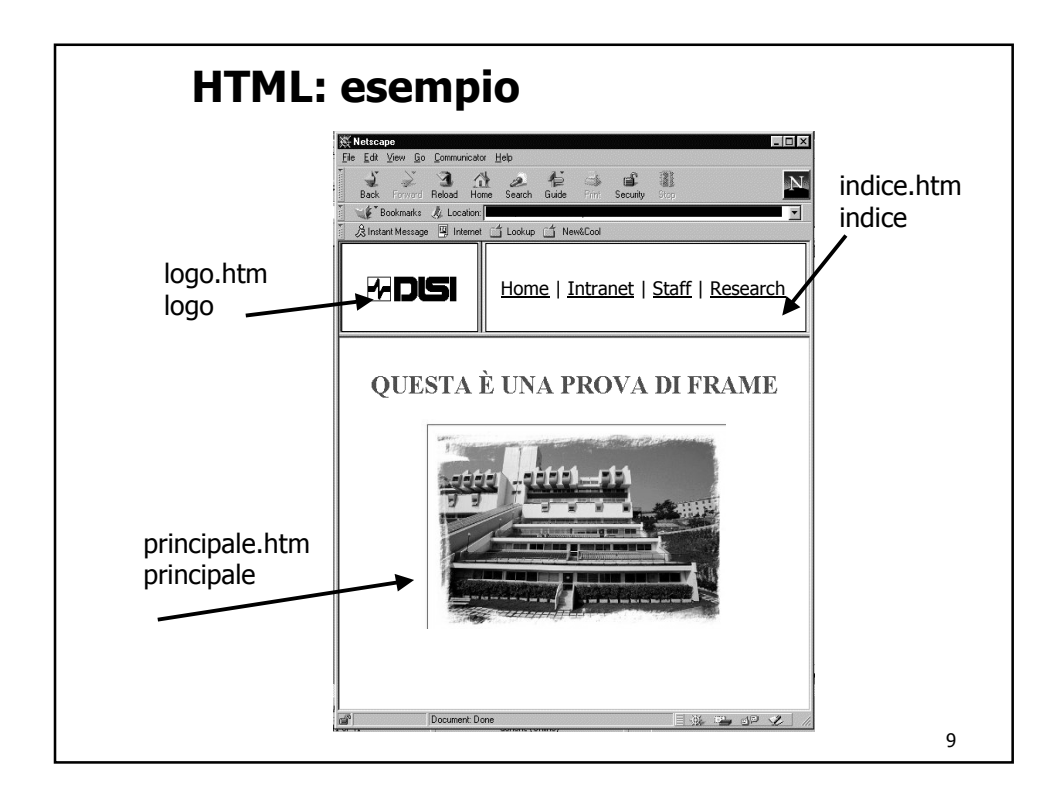

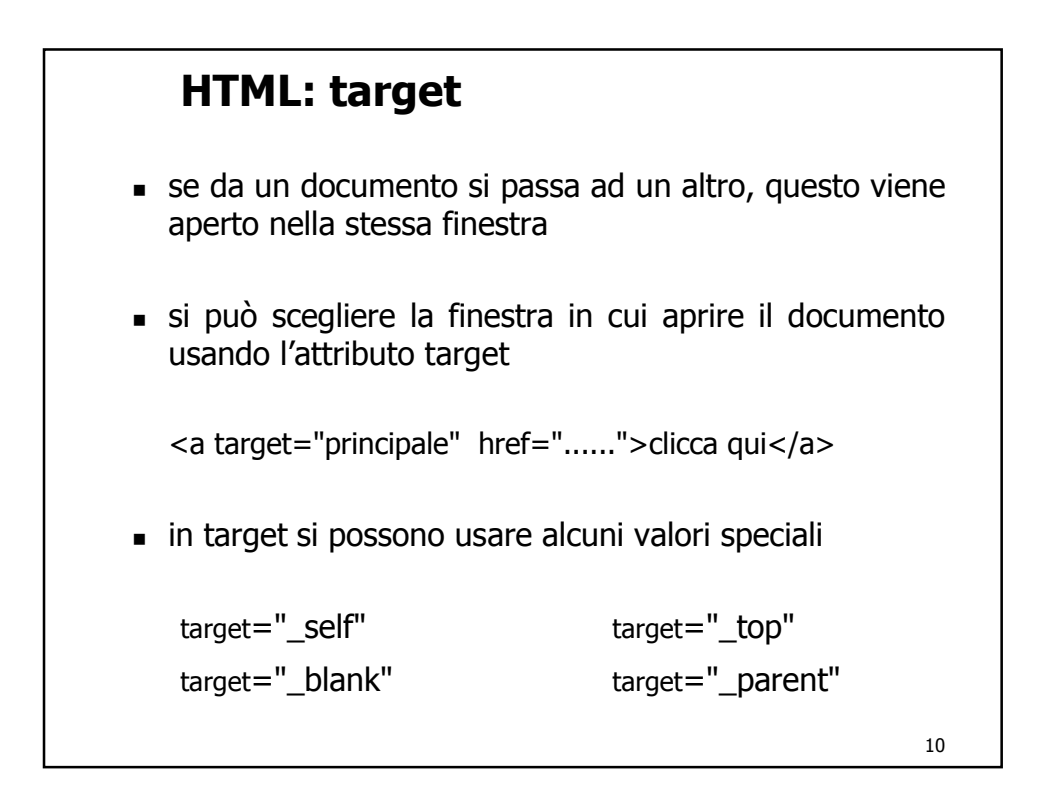

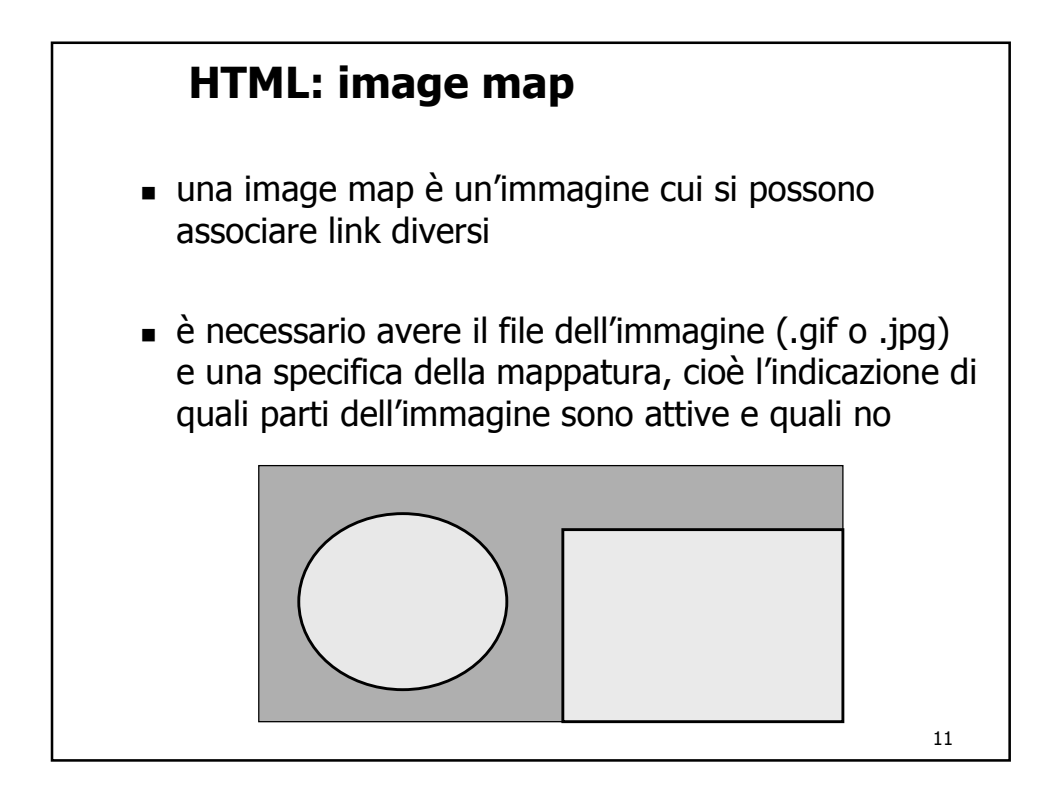

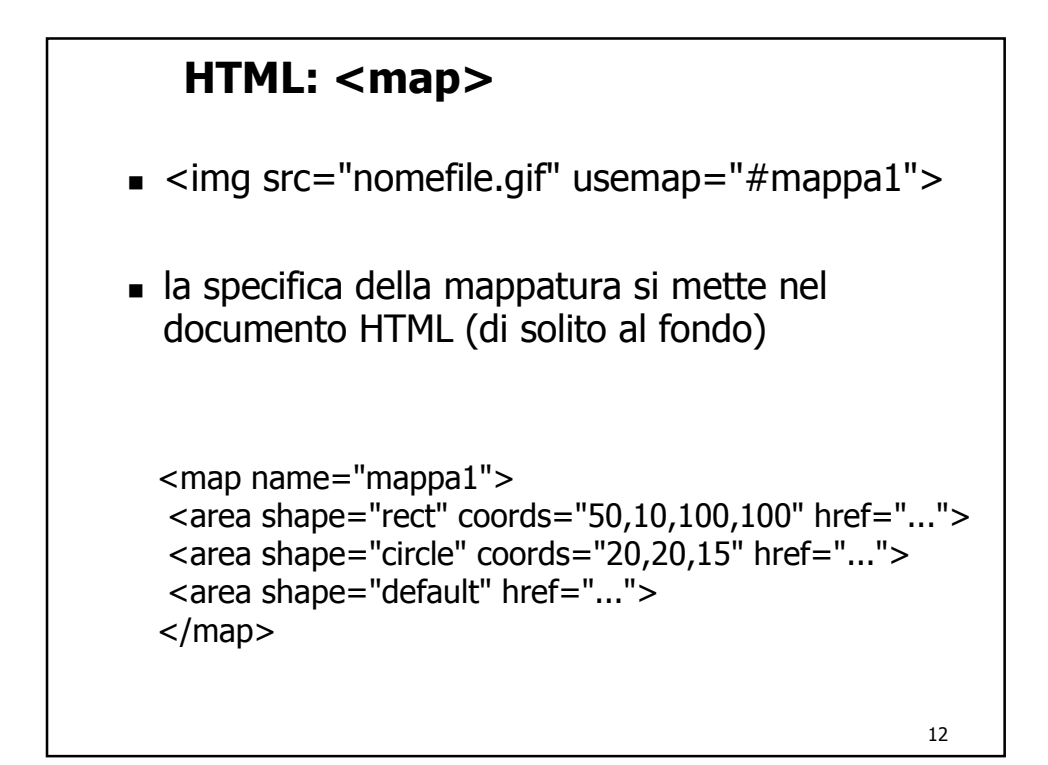

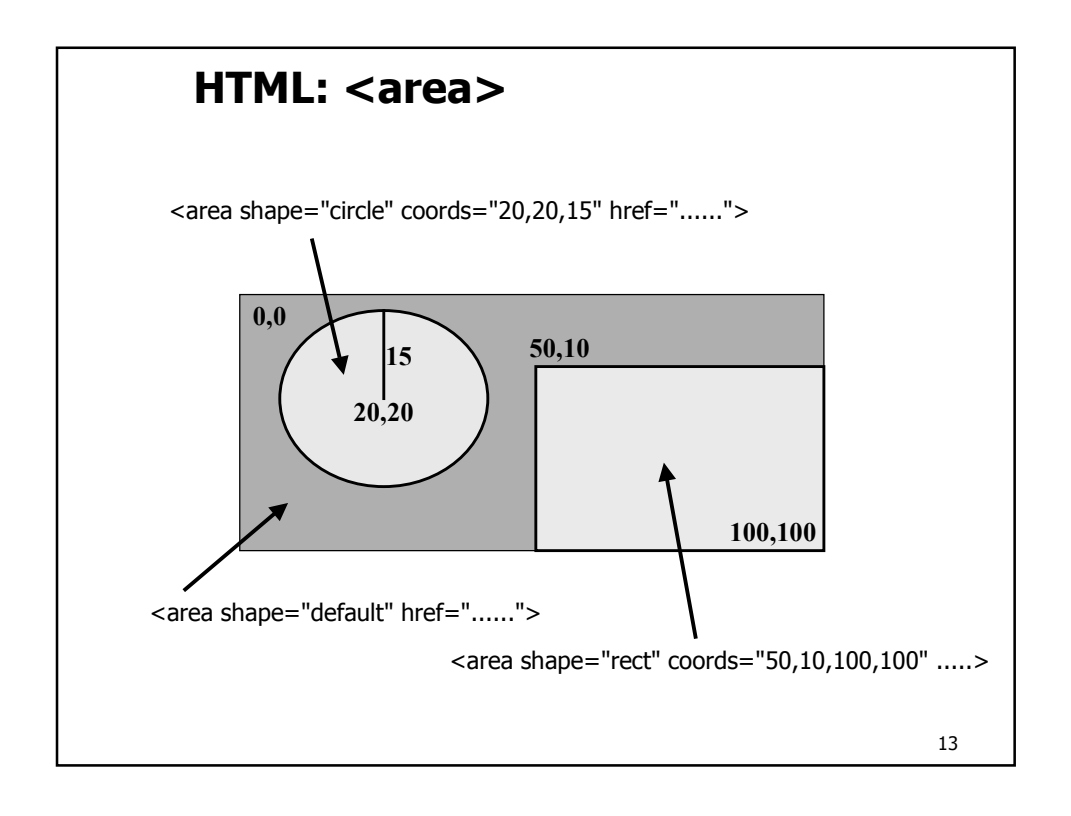

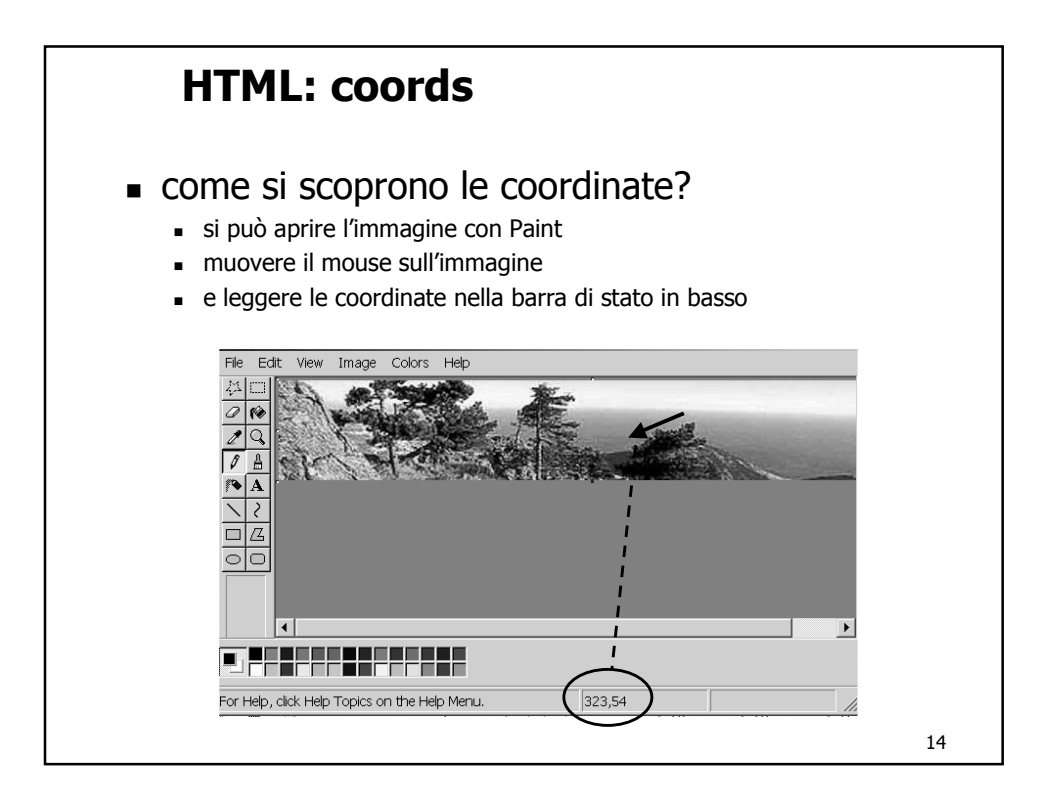

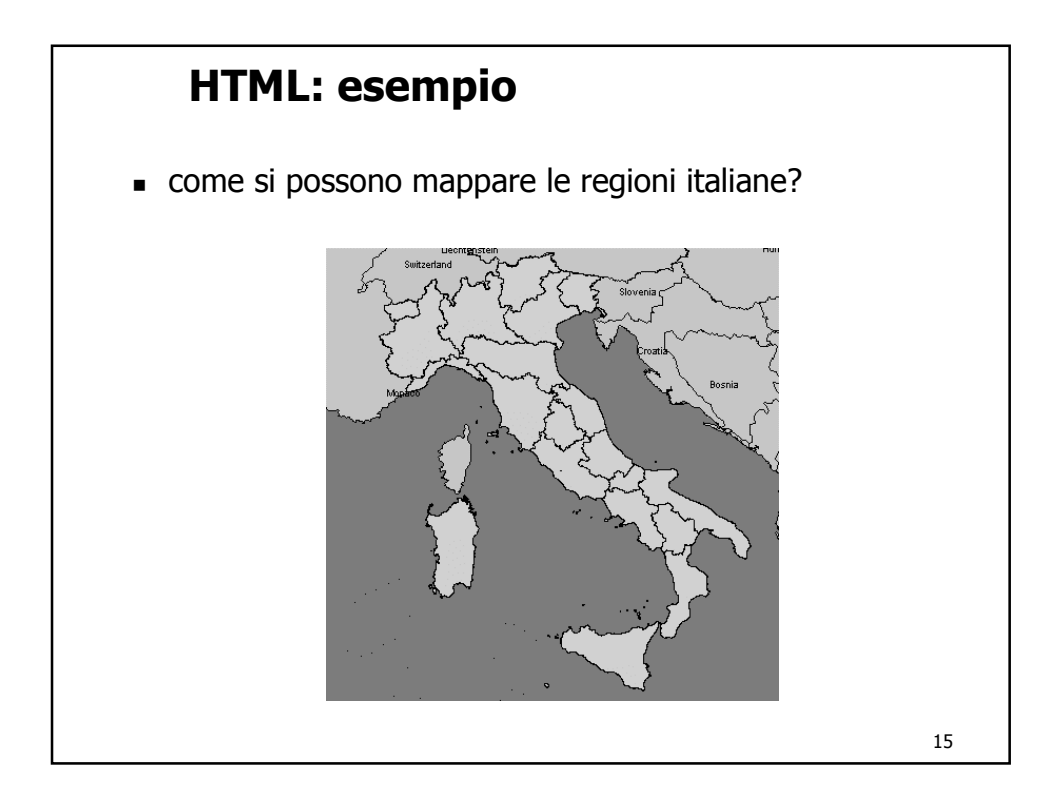

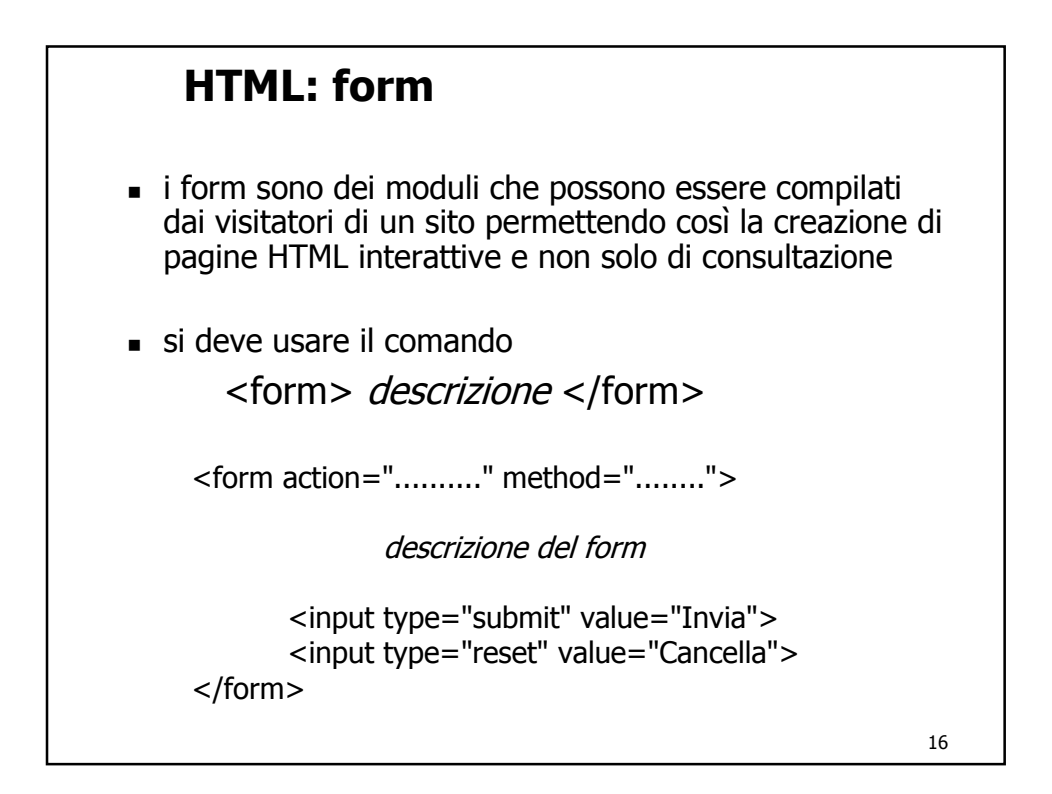

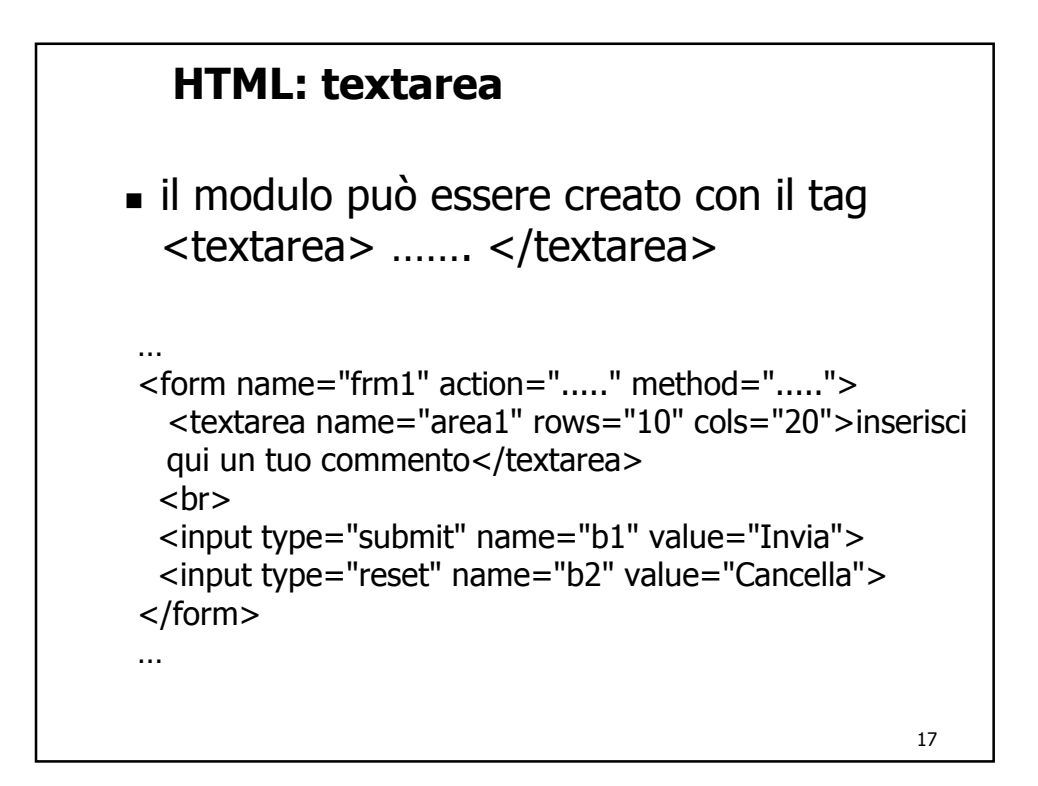

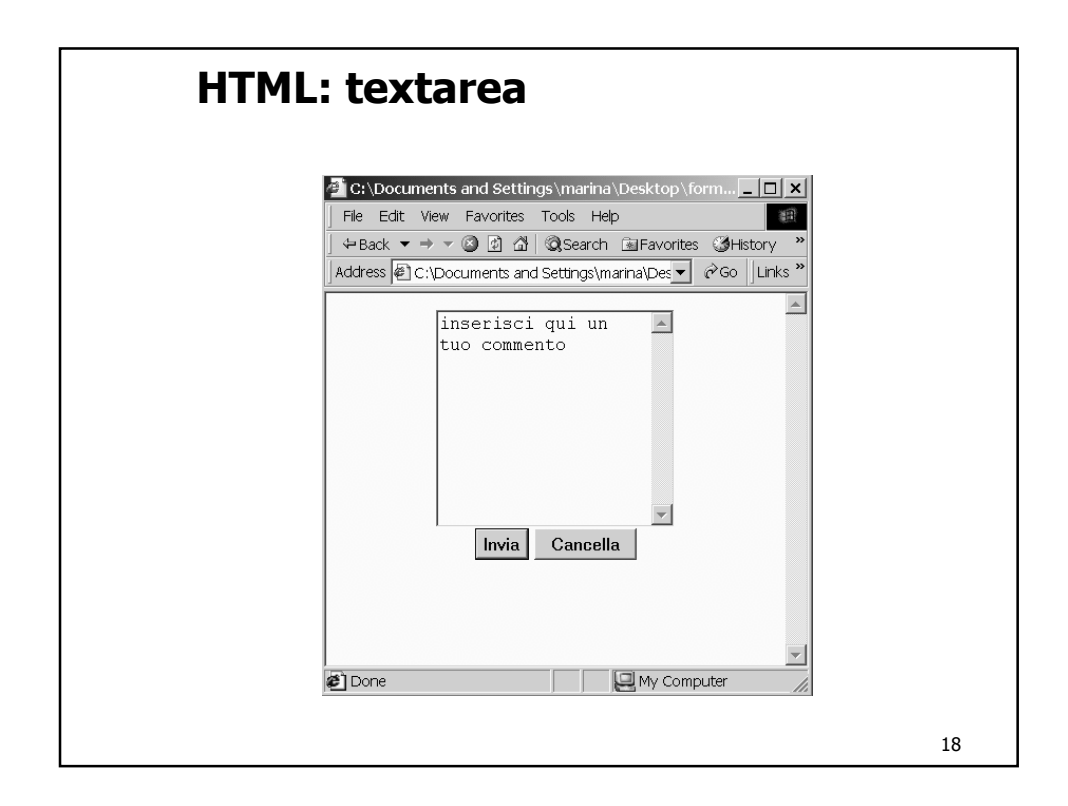

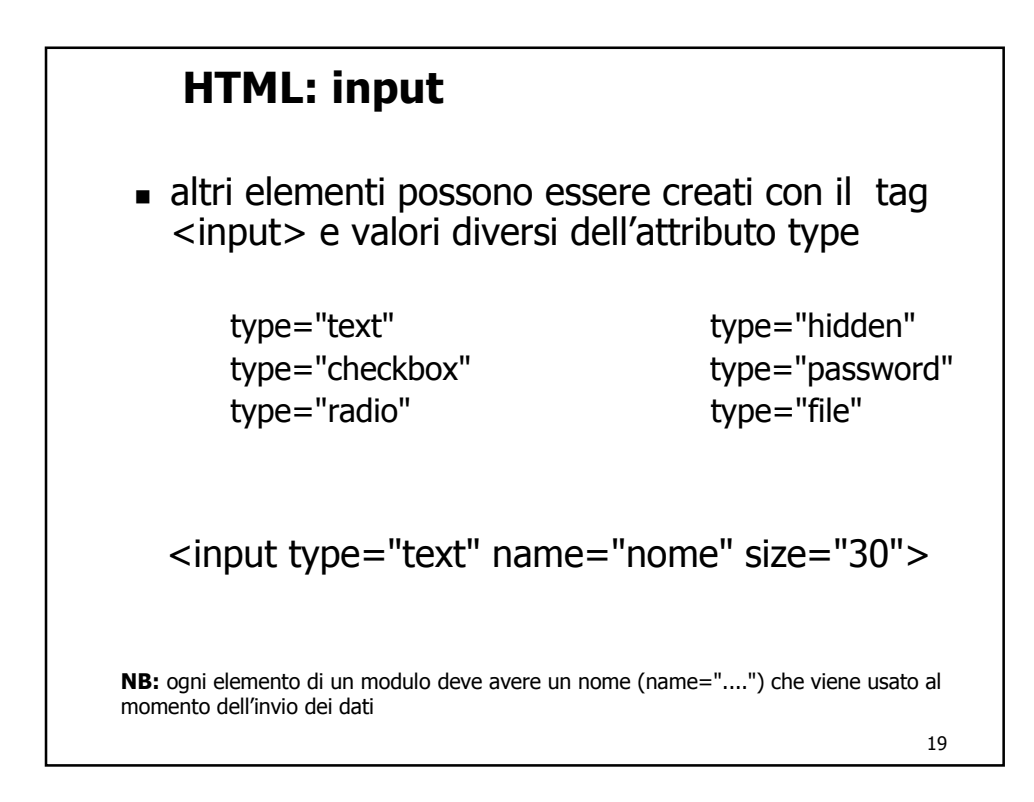

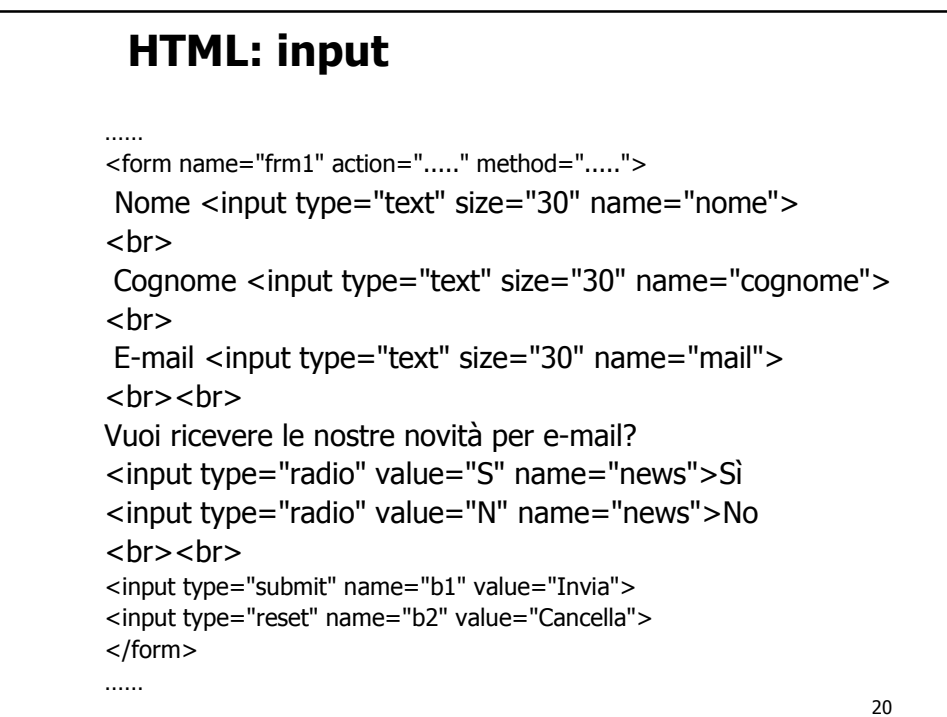

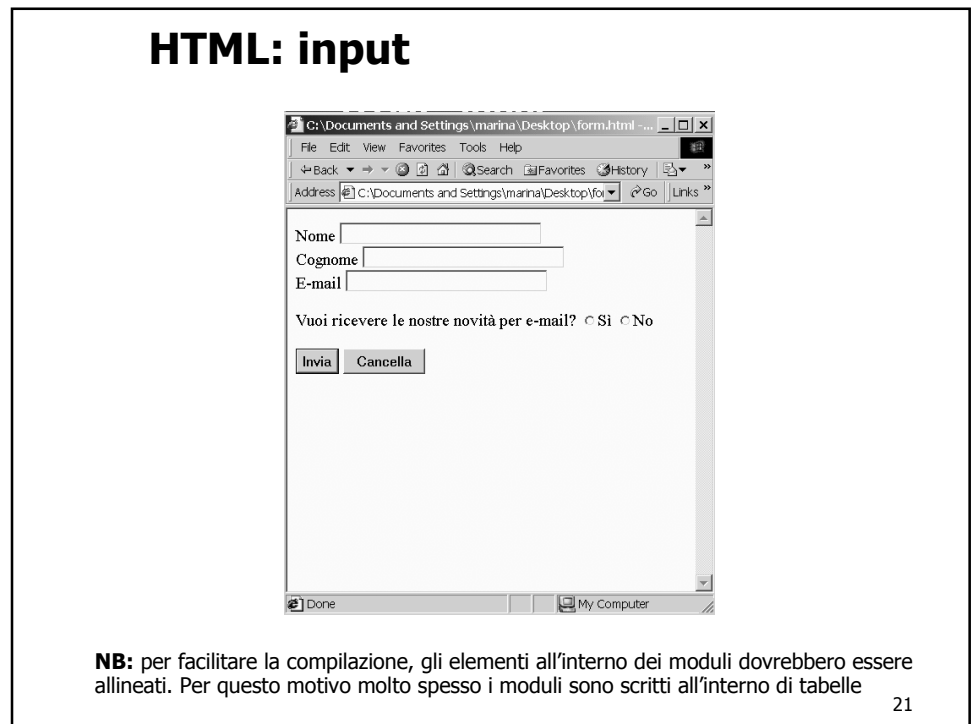

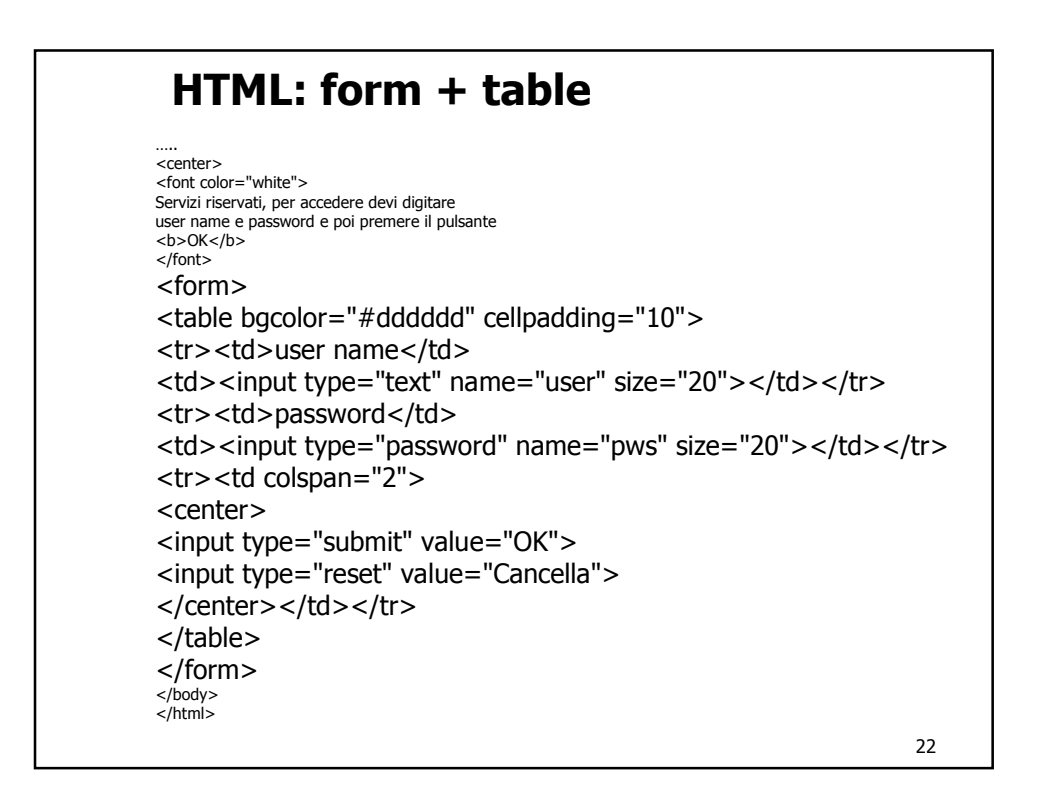

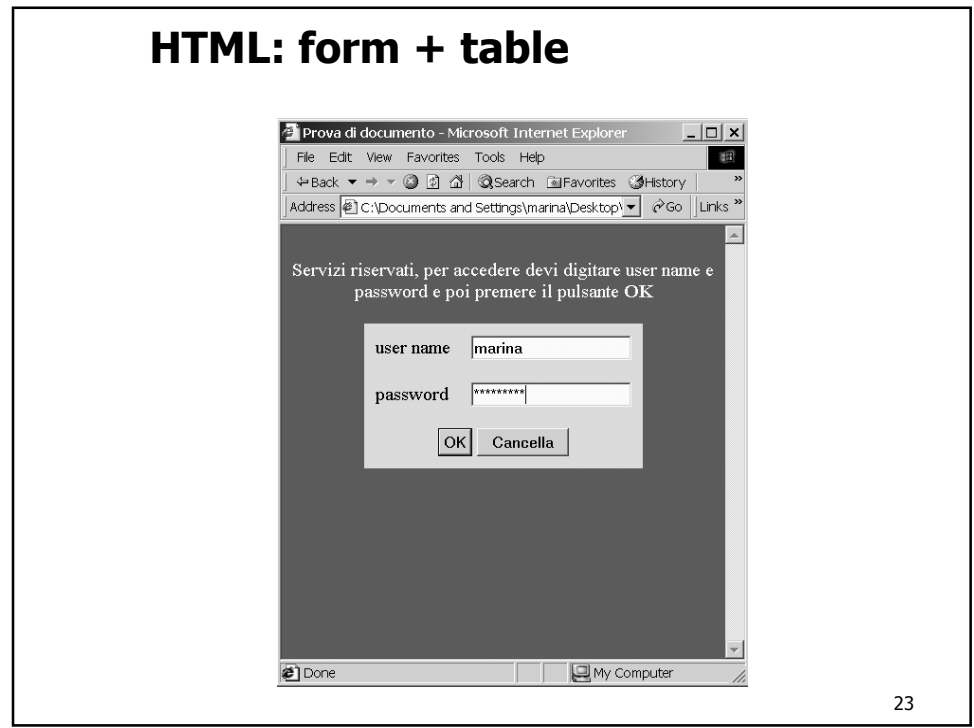

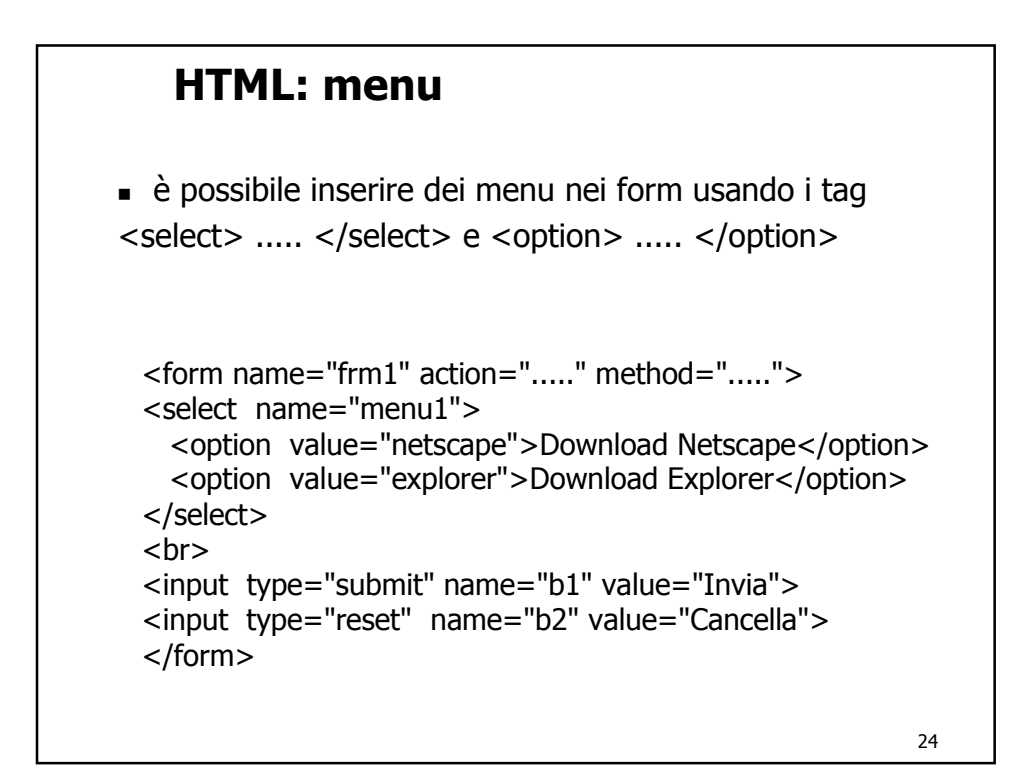

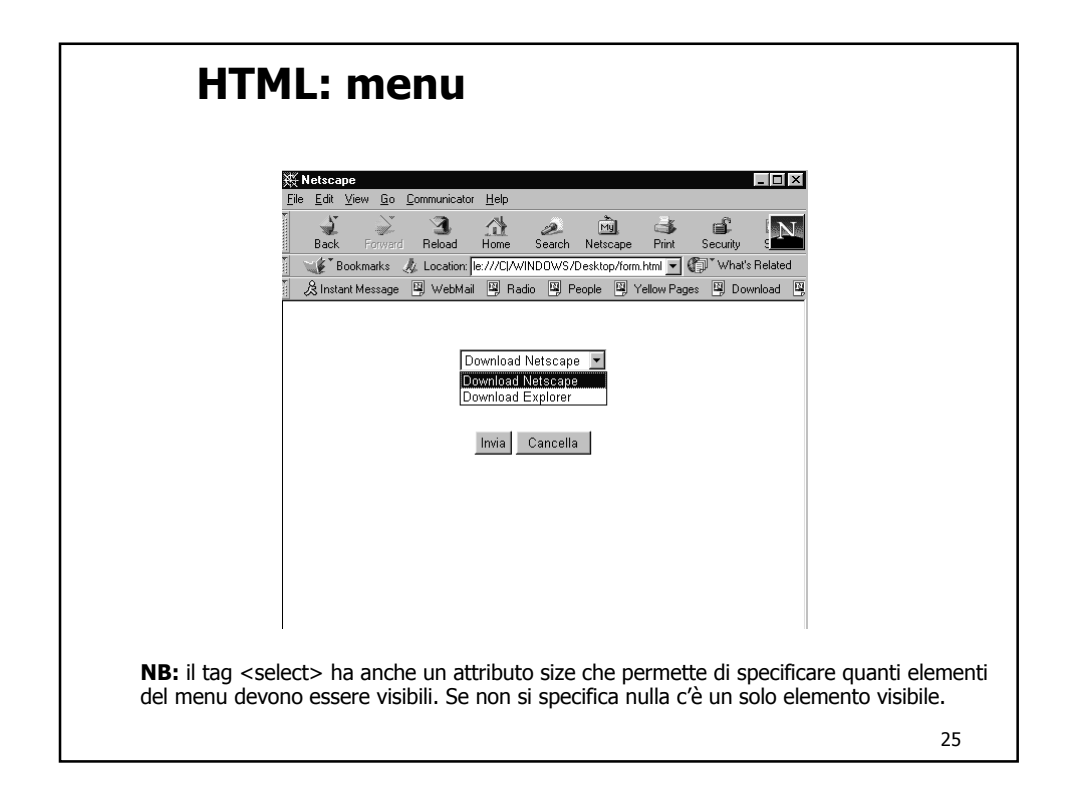

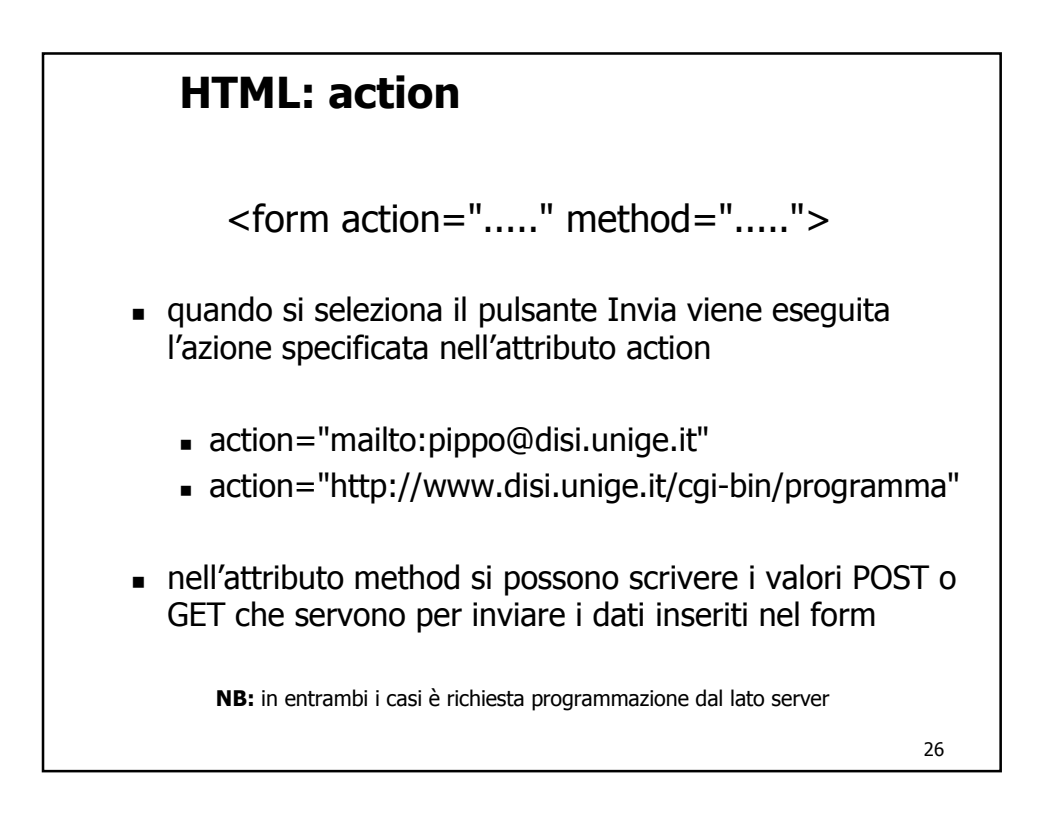

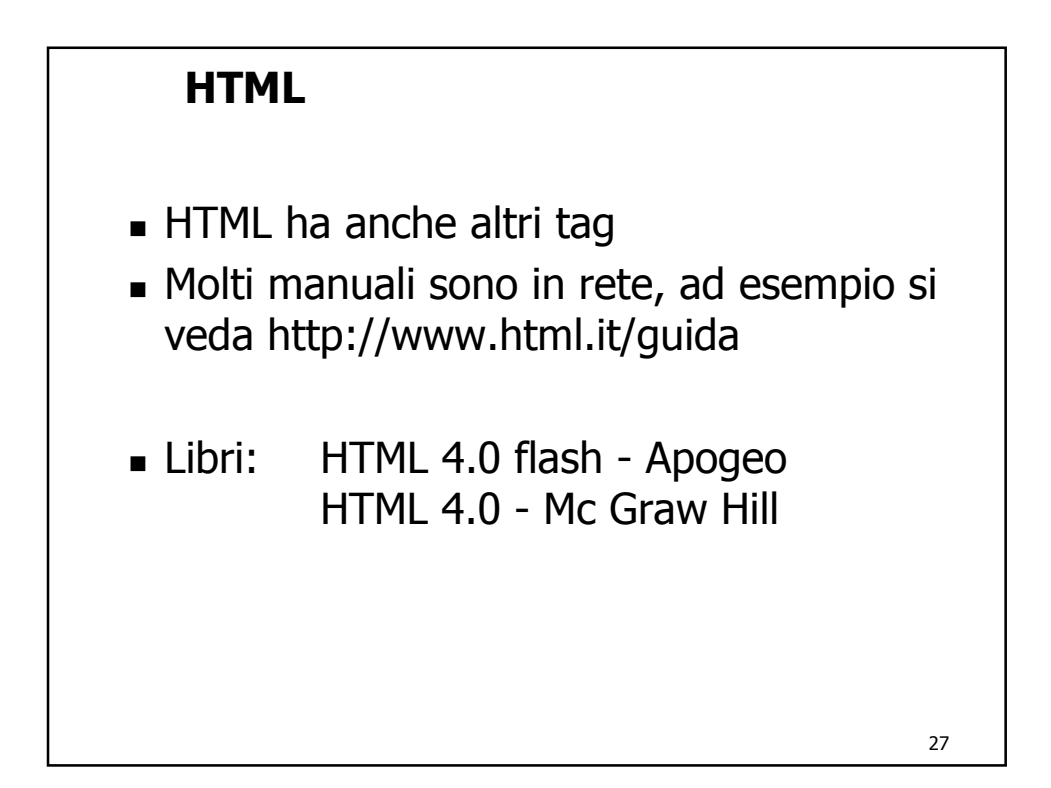

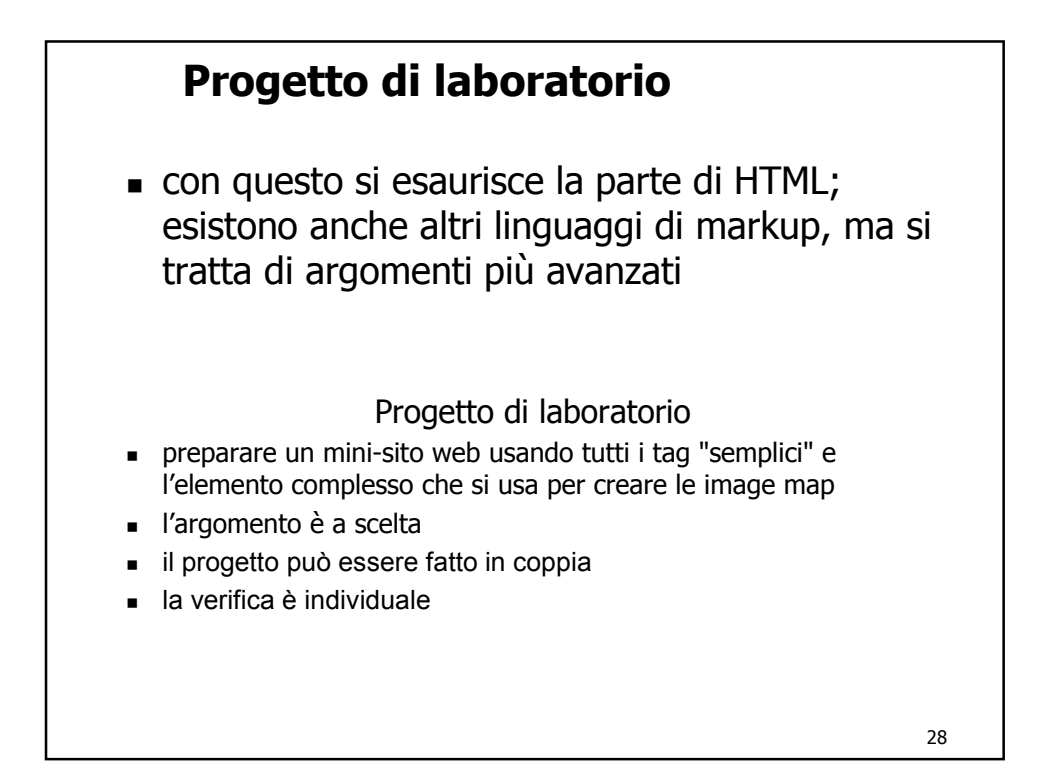